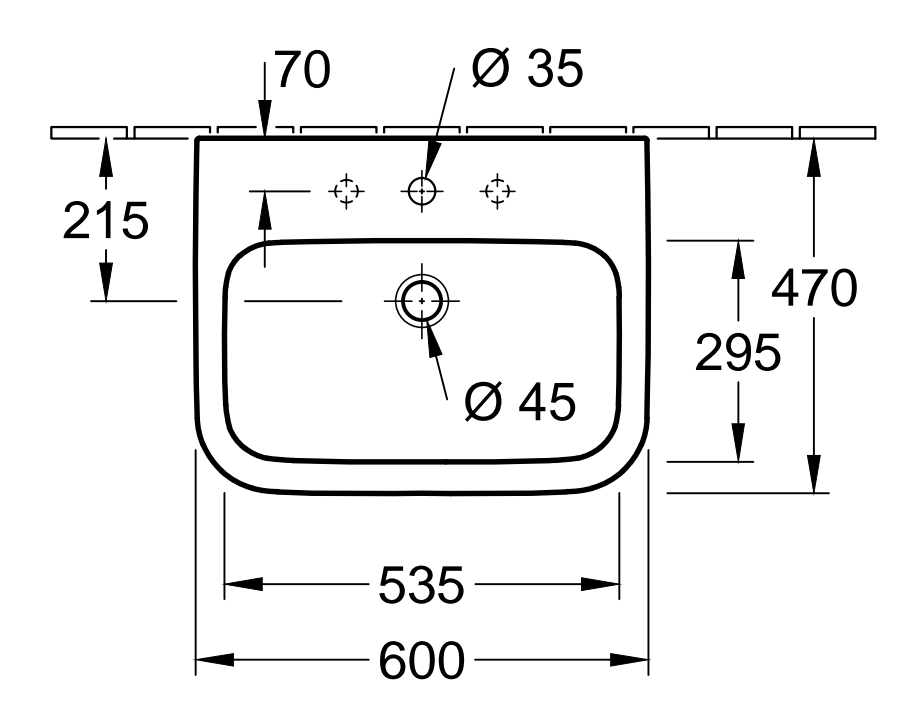

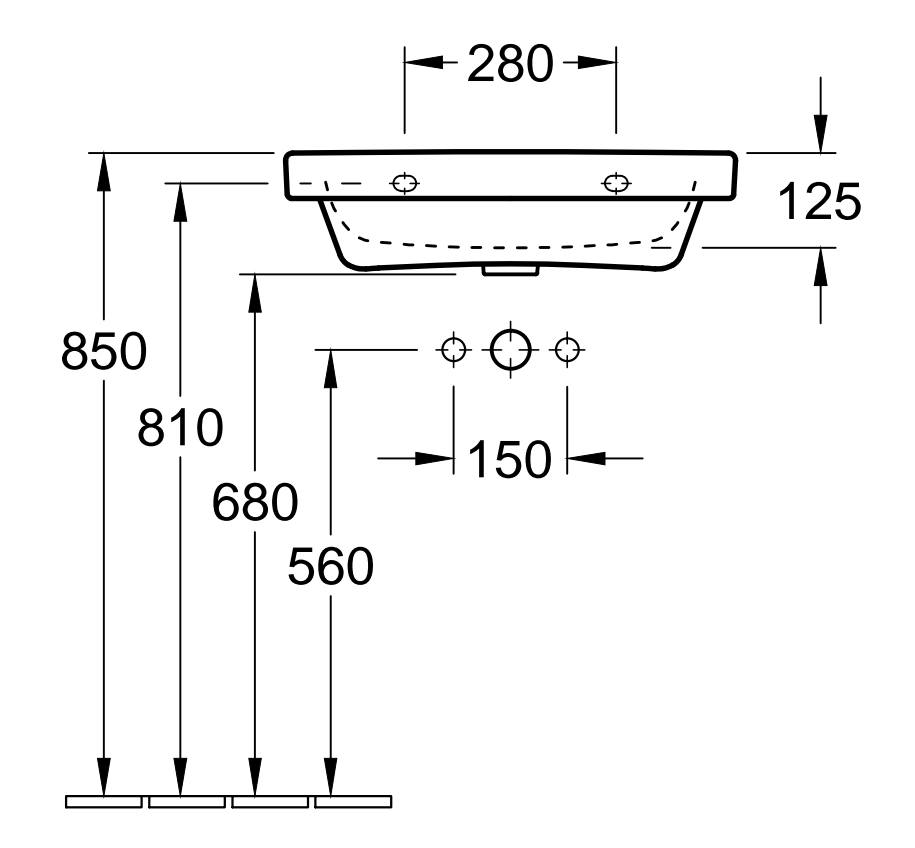

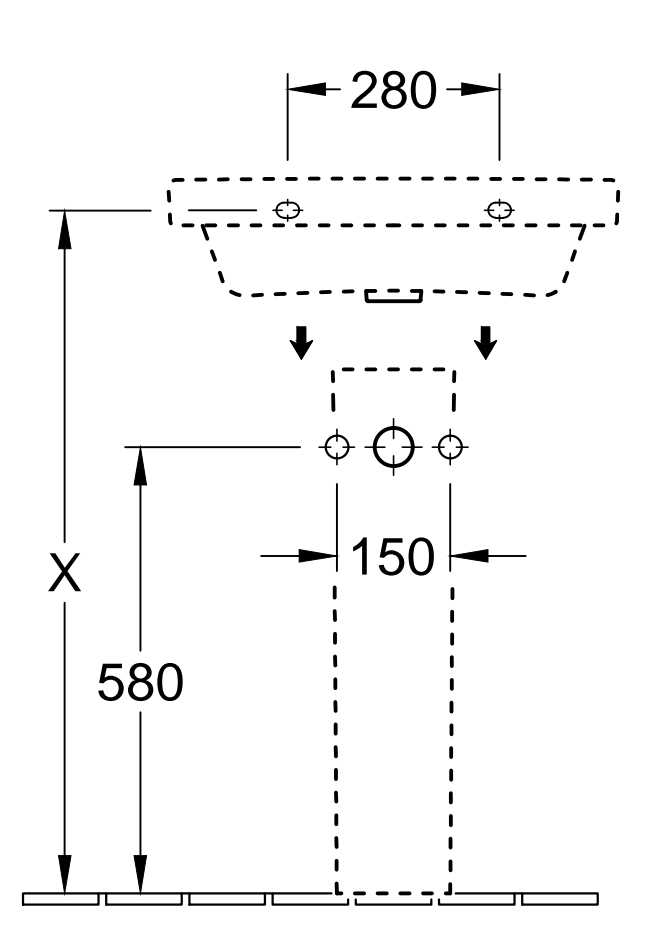

Gez.:

Datum:

eigabe

atum:

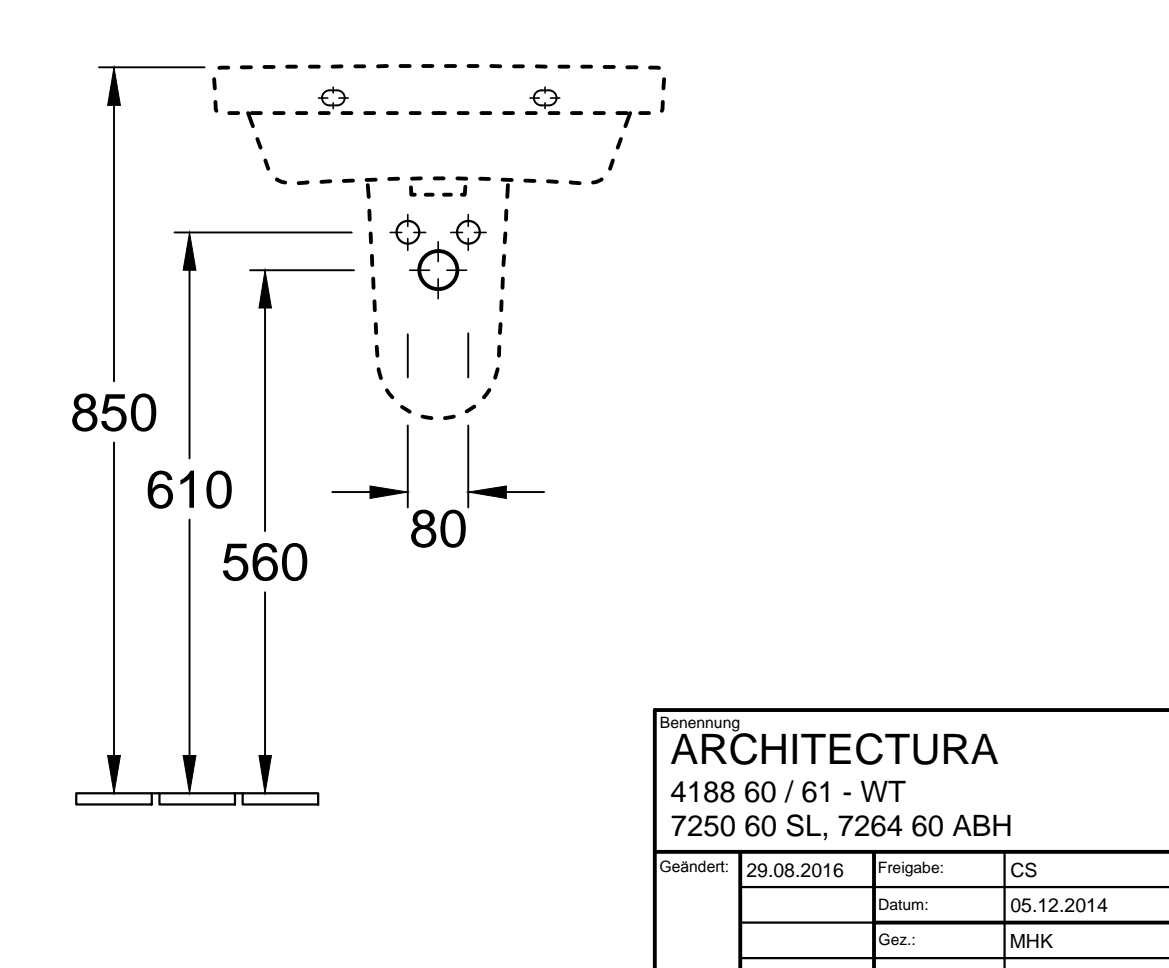

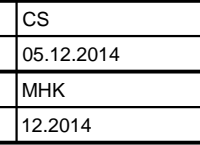

## Villeroy&Boch

Ohne unsere Genehmigung darf diese Zeichnung<br>weder vervielfältigt, noch dritten Personen oder<br>Konkurrenzfirmen mitgeteilt werden.<br>Die Verwendung der Daten/technischen Zeichnungen<br>erfolgt auf eigenes Risiko, unter Ausschlus